## **xdotool & friends**

xdotool allows you to automate GUI actions by sending keyboard/mouse commands.

# Installing

sudo apt install xdotool

## **Use cases**

- controlling kodi
- automating a website

## **Pros**

- Create macros for things which don't have a commandline
- Automate tasks
- Easy to use
- Lightweight

## **Cons**

- . No feedback, one way
- Have to use sleeps

## **Basic commands**

### send key

xdotool key "x"

#### Use modifiers

xdotool key alt+Tab

## enter string

xdotool type 'hello world'

#### **Find window & focus**

xdotool search --name "Kodi" windowfocus

#### **Move mouse**

xdotool mousemove 100 200 click 1

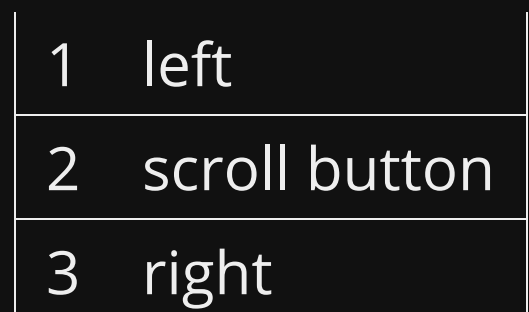

# **Tricks**

- Use long sleeps
- Find shortcut keys to use within the program you want to control  $\bullet$
- Try not to use the mouse  $\bullet$
- If using the mouse use it relative to the window in a set size.  $\bullet$
- Move and click in one command $\bullet$

# **Friends**

#### **wmctrl**

#### Control window sizes and borders

## **sleep**

Sleep for long

# **Examples**

#### **Kodi**

#!/bin/sh

kodi & sleep 15 xdotool search --name "Kodi" windowfocus sleep 0.5 xdotool key "h" sleep 0.5 xdotool type "14" sleep 0.2 xdotool key "Return" sleep 0.5 xdotool key "Return" sleep 4 xdotool key "Return"

#### **ABCnews**

#!/usr/bin/env bash

```
xdotool mousemove 1024 768
google-chrome "http://iview.abc.net.au/channel/news24" &
sleep 1
# Find chrome window and activate
xdotool search "ABC iview" windowactivate
# Get chrome window and store in variable
wid=`xdotool search "ABC iview" |head -1`
# Restore size
wmctrl -ir $wid -b remove, maximized vert, maximized horz
sleep 1
xdotool getactivewindow windowsize 1024 768 mousemove --window %1 0 0
sleep 1
xdotool mousemove_relative 100 600 click 1
sleep 0.2
# xdotool mousemove relative 40 80 click 1
# sleep 0.2
# xdotool click 1
# sleep 0.2
# # Move to lower right and move cursor
# xdotool getactivewindow windowsize 700 400
# xdotool getactivewindow windowmove 4420 680
# xdotool mousemove 0 0
```
## Demo

~/code/xdotool\_examples/2.sh

## **References**

- <https://github.com/jordansissel/xdotool>  $\bullet$
- [http://xmodulo.com/simulate-key-press-mouse-movement-](http://xmodulo.com/simulate-key-press-mouse-movement-linux.html) $\bullet$ linux.html
- <http://icyrock.com/blog/tag/xdotool/>

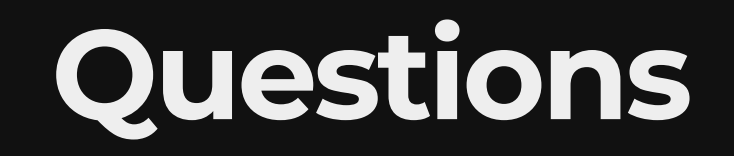

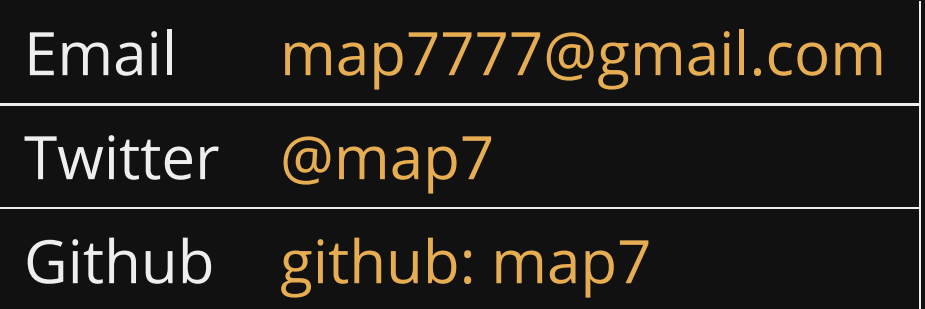